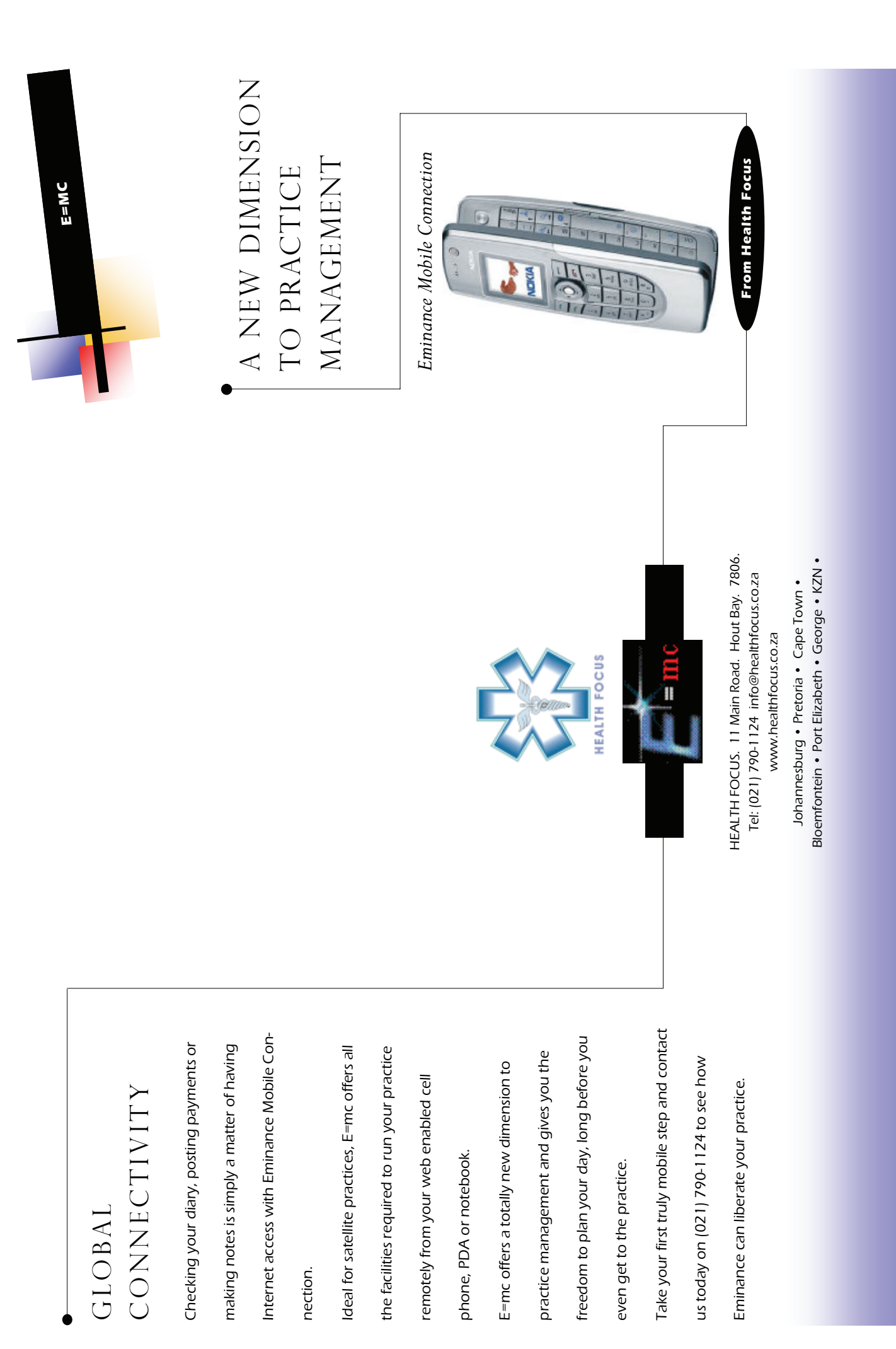

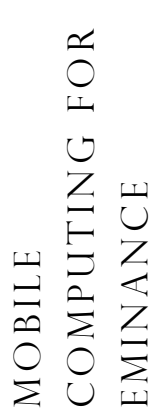

access key elements of Eminance for Optometry access key elements of Eminance for Optometry Using your Smart phone or PDA you can now Using your Smart phone or PDA you can now from anywhere in the world. from anywhere in the world.

Eminance for Mobile Computing is to be released Eminance for Mobile Computing is to be released at the Vision 2006 Congress. at the Vision 2006 Congress. Check your diary, post payments or making notes Check your diary, post payments or making notes is simply a matter of having Internet access. is simply a matter of having Internet access.

that has a high-speed line into the practice (ISDN that has a high-speed line into the practice (ISDN Working remotely is now accessible to anyone Working remotely is now accessible to anyone

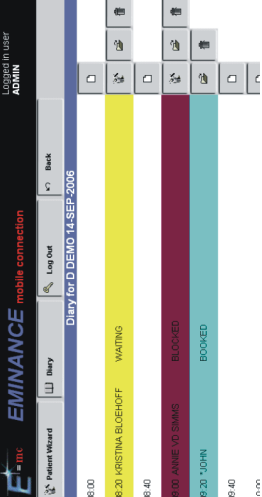

or ADSL) and some connectivity from the remote or ADSL) and some connectivity from the remote site. Using your laptop and 3G or HSDPA means site. Using your laptop and 3G or HSDPA means you are always in contact with your diary and you are always in contact with your diary and data in the practice. data in the practice.

## The Diary THE DIARY

The diary allows all the functionality of your elec-The diary allows all the functionality of your elec-

tronic diary without having to make a call:<br>
Firmc allows you to work from home, ensuring your claims<br>
are ready for sending when you arive at the practice. There<br>
is no need to copy data, or carry CDs or backups around.<br>

- 
- 
- 
- 
- 

Server, used to make the information available, and Server, used to make the information available, and facilitate the connection between your Apache facilitate the connection between your Apache the Internet connection. the Internet connection.

Using password controls ensure only authorised Using password controls ensure only authorised people have access to your dataset. people have access to your dataset.

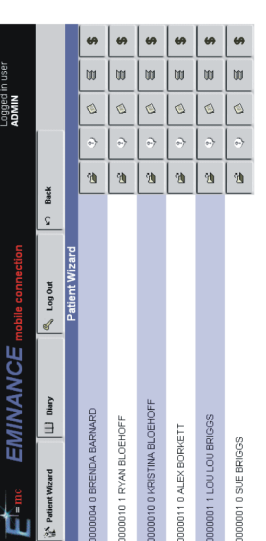

For more information on being activated on E=mc, For more information on being activated on E=mc, please contact our helpdesk. please contact our helpdesk. They are ready to assist you in obtaining the E=mc They are ready to assist you in obtaining the E=mc version of Eminance and to assist with the setup version of Eminance and to assist with the setup process. Call: 0861 110011 process. Call: 0861 110011

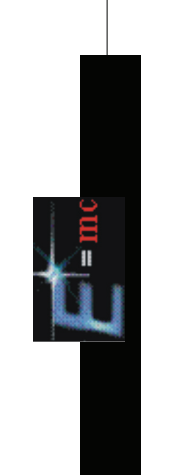

HEALTH FOCUS. 11 Main Road. Hout Bay. 7806. HEALTH FOCUS. 11 Main Road. Hout Bay. 7806. Tel: (021) 790-1124 info@healthfocus.co.za Tel: (021) 790-1124 info@healthfocus.co.za www.healthfocus.co.za www.healthfocus.co.za

Bloemfontein • Port Elizabeth • George • KZN • Bloemfontein . Port Elizabeth . George . KZN . Johannesburg . Pretoria . Cape Town . Johannesburg • Pretoria • Cape Town •